83.009.860/0001-13 CNPJ: **RUA JOSE DE MIRANDA RAMOS, 455** C.E.P. 89820-000 Xanxerê SC

## PREGÃO PRESENCIAL Nr. 45/2018 - PR

Processo Administrativo: 69/2018 Processo de Licitação 69/2018 Data do Processo: 09/04/2018

Folha: 1/16

### **OBJETO DA LICITAÇÃO:**

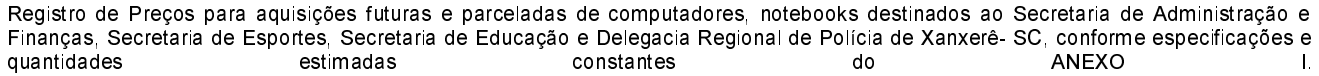

### ATA DE REUNIÃO DE JULGAMENTO DE PROPOSTAS Nr.

Ao(s) 18 de Maio de 2018, às 11:01 horas, na sede da(o) MUNICIPIO DE XANXERE , reuniram-se os membros da Comissão de Licitação, desiginada pela(o) Decreto nº 111/2017, para julgamento das propostas de preço das proponentes habilitadas para fornecimento<br>e/ou execução dos itens descritos no Processo Licitatório nº 69/2018, Licitação nº

Inicialmente procedeu-se a leitura do teor das propostas para estudo e análise de preco e outros fatores previstos no edital. Logo após julgadas comissão emitiu parecer discriminando ໌ o(s) ັ  $v$ encedor(es) conforme seque propostas  $\Omega$ ahaixo  $\overline{a}$ **as** 

Parecer da Comissão: Dando inicio a sessão, o Pregoeiro recebeu os envelopes de proposta e documentação de habilitação (envelopes 01 e 02). Protocolaram envelopes os proponentes: CBA INFORMÁTICA LTDA, FULLTECH EQUIPAMÉNTOS LTDA EPP, BOZZANO E BOZZANO LTDA ME, CONCÓRDIA SISTEMAS LTDA EPP e MÁXI MÓVEIS E PAPELARIA LTDA ME. Na análise dos documentos de credenciamento, foi verificado que o proponente BOZZANO E BOZZANO LTDA ME apresentou as declarações exigidas no item 12.1.1 sem assinaturas. O representante apresentou procuração com poderes para assinar declarações, e o mesmo está presente, sanando o erro neste momento. Os demais credenciamentos nada de irregular foi constatado. O Pregoeiro então solicitou a todos os presentes que verificassem a inviolabilidade dos envelopes de proposta e documentação. Depois de esclarecido as formas de procedimento do Pregão Presencial, o Pregoeiro determina a abertura dos envelopes contendo as propostas financeiras das empresas. A proposta do proponente BOZZANO E BOZZANO LTDA ME foi desclassificada por não ter apresentado todas as certificações (energy-star, membro do TCG group na categoria promoters, UEFI na categoria promoters, DMTF na categoria board member e monitor sem ajuste de altura) exigidas na descrição do Anexo I. O proponente MÁXI MÓVEIS E PAPELARIA LTDA ME foi desclassificado no item 3 por ter cotado em desacordo do Edital. As propostas apresentadas pelos demais proponentes foram verificadas em conformidade com as exigências do Edital e que os preços ofertados estão de acordo com o preço máximo previsto no Edital supra citado. Os representantes declaram que tem ciência da garantia onsite de 36 meses para todos os equipamentos, com SLA (tempo de solução) determinado conforme item 1.17 na descrição dos itens do Anexo I. Declarou-se aberta a sessão para proceder os lances verbais, de acordo com Histórico do Pregão anexo a presente ata.

CNPJ 83 009 860/0001-13 **RUA JOSE DE MIRANDA RAMOS, 455** 89820-000 - Xanxerê SC  $C.E.P.$ 

# PREGÃO PRESENCIAL Nr.: 45/2018 - PR

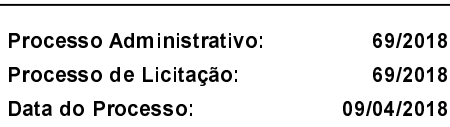

Folha: 2/16

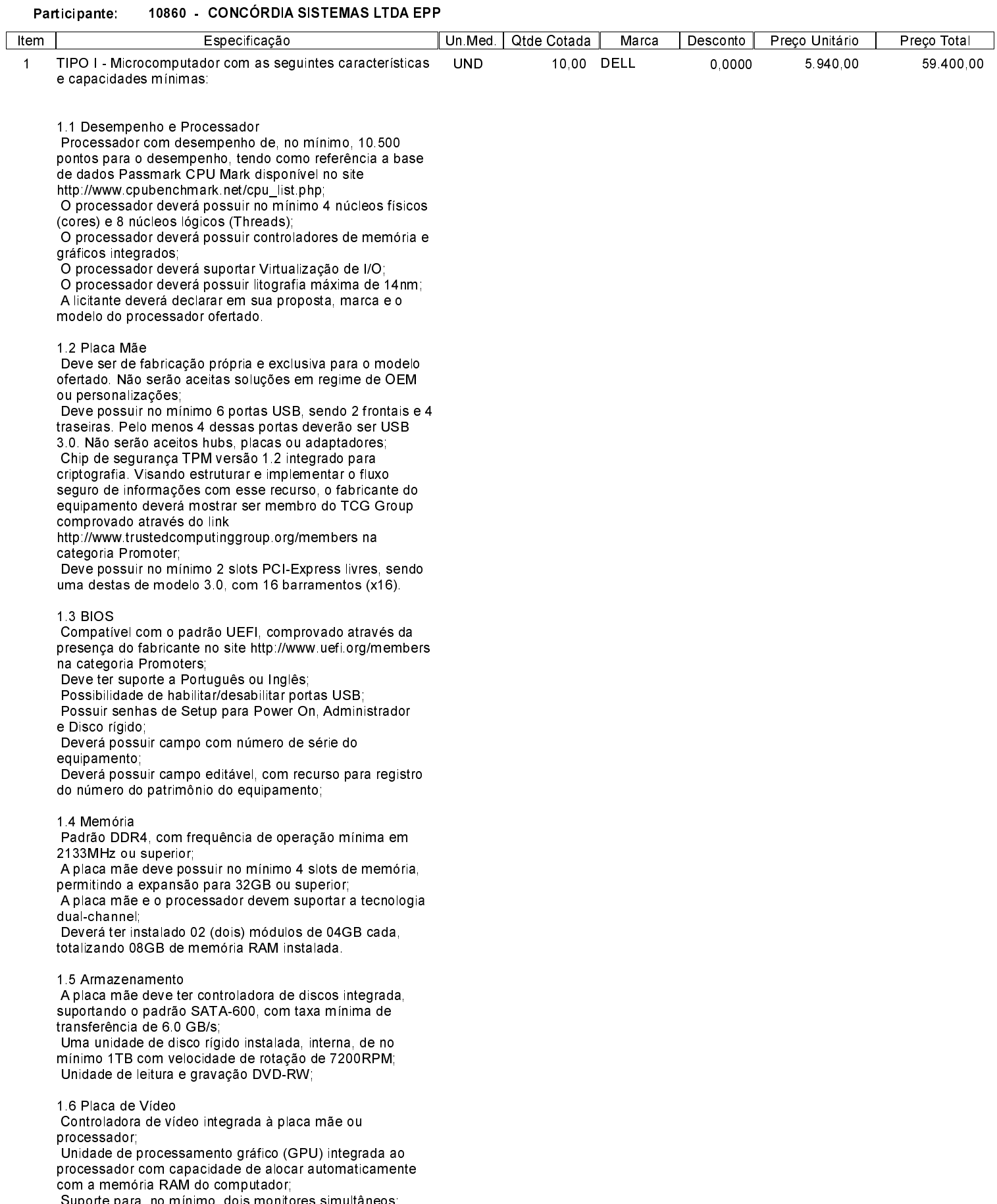

Suporte para, no mínimo, dois monitores simultâneos;<br>No mínimo uma saída VGA e uma saída DVI ou Display Port ou HDMI;

83.009.860/0001-13 CNPJ: **RUA JOSE DE MIRANDA RAMOS, 455** Xanxerê SC C.E.P. 89820-000

## PREGÃO PRESENCIAL Nr. 45/2018 - PR

Processo Administrativo: 69/2018 Processo de Licitação: 69/2018 Data do Processo: 09/04/2018

Folha: 3/16

#### 1.7 Interface de Rede

Conector RJ-45 Taxa de transmissão de 10/100/1000; Possuir tecnologia WOL (Wake on Lan), permitindo ligar a CPU remotamente através do adaptador de rede; Barramento do sistema para comunicação tipo PCI-Express

### 1.8 Audio

Controladora de áudio de alta-definição integrada; Alto-falante de alta precisão integrado ao gabinete. Não serão aceitas caixas de som externas. Deve possuir entrada para microfone e saída para fones de ouvido na parte frontal do equipamento ou conector universal audio jack

#### 1.9 Fonte

Fonte de alimentação interna com chaveamento automático de tensão, com capacidade para suportar a configuração máxima do equipamento. Potência máxima de 280W com eficiência energética típica (50% de carga) de 90% no mínimo. Essa comprovação deverá ser feita apresentando documento retirado do site http://www.plugloadsolutions.com/80PlusPowerSupplies.asp sendo que a fonte deverá estar cadastrada em nome do fabricante do equipamento ofertado

#### 1.10 Mouse

Deverá ser fornecido 1 (um) mouse por equipamento; Mouse do tipo óptico: Resolução de no mínimo 1000 doi O tipo de conexão deverá ser USB, não sendo aceito o uso de adaptadores Possuir 2 botões para seleção (click) e um botão de rolagem "scroll": Mouse do mesmo fabricante da CPU. 1.11 Teclado Teclado padrão ABNT-2

Conector tipo USB, não sendo aceito o uso de adaptadores Teclado do mesmo fabricante da CPU.

### 1.12 Gabinete

Padrão Small Form Factor (SFF) que permita a utilização na posição horizontal e vertical sem comprometer os componentes internos e o funcionamento do computador com volume máximo de 13.000 cm3. Possuir no mínimo: 1 (uma) baia 3,5" interna, 1 (uma) baia de 2.5" interna e 01 baia externa para unidade óptica. Possuir botão liga/desliga O gabinete deverá ter características "tool less", isso é, não há necessidade de uso de ferramentas para abertura do gabinete, remoção de disco rígido, unidade óptica. plação PCI/PCI Express e módulos de memória. O microcomputador deverá ter sido projetado para manter se dentro da faixa de temperatura adequada ao uso sem necessidade de entrada/saída de ar nas faces superior, laterais e inferior, podendo usar para a referida finalidade apenas a face frontal e/ou traseira Deverá possuir local apropriado, já desenvolvido no projeto do produto, para colocação de lacres ou cadeados mecânicos ou eletrônicos, não sendo aceito adaptações, usinagens em geral, furações, emprego de adesivos, fitas adesivas ou quaisquer outros procedimentos ou emprego de materiais inadequados ou que visem adaptar forçadamente o equipamento ou suas partes para atingir esta funcionalidade Deve possuir, no mínimo, duas portas USB 3.0 localizadas na parte frontal do gabinete. Deve possuir base antiderrapante 1.13 Monitor Tipo de tela LCD com retroiluminação em LED:

Tamanho da tela mínimo de 19,5" polegadas Resolução mínima de 1600x900; Brilho de 250 nits: Razão de contraste de 1000.1; Conectores VGA e um DVI ou Display Port ou HDMI, não

83.009.860/0001-13 CNPJ: **RUA JOSE DE MIRANDA RAMOS, 455** Xanxerê SC C.E.P. 89820-000

## PREGÃO PRESENCIAL Nr.: 45/2018 - PR

Processo Administrativo: 69/2018 Processo de Licitação: 69/2018 Data do Processo: 09/04/2018

Folha: 4/16

sendo aceito o uso de adaptadores; Suporte com ajuste de altura e rotação do monitor. Monitor do mesmo fabricante do equipamento ofertado; A licitante deverá informar na proposta, marca e modelo do monitor.

1.14 Sistema Operacional e Aplicativo O equipamento deverá ser entregue com o sistema operacional Microsoft Windows 10 Professional, edição de 64 bits, pré instalado, O equipamento deverá ser entregue com o Aplicativo Office Home and Business 2016 em Português do Brasil<br>(Word 2016, Excel 2016, PowerPoint 2016, Outlook 2016 e One Note 2016), licenciados em nome da Prefeitura Municipal de Xanxerê (não serão aceitos produtos limitados somente para uso doméstico e não comercial). O sistema operacional e o Aplicativo deverá vir

- acompanhado de licença de uso original;
- 1.15 Sistema de Diagnóstico

Deve o microcomputador dispor de software para diagnóstico de problemas com as seguintes características: A fim de permitir o teste do equipamento, com independência do sistema operacional instalado e com independência do estado de funcionamento ou existência da unidade de DVD/CD-ROM, o software de diagnóstico deve ser capaz de ser executado (inicializado) a partir da UEFI (Unified Extensible Firmware Interface) ou do Firmware do equipamento através do acionamento de tecla função (F1 F12)

O software de diagnóstico OU BIOS deve ser capaz de

- informar, através de tela gráfica: O fabricante e modelo do equipamento:
- A marca e modelo do processador
- O tamanho e velocidade da memória RAM.
- Data e versão de firmware do equipamento;
- O modelo e a capacidade do disco rígido;

O software de diagnóstico deve ser capaz de verificar. testar e emitir relatório, através de tela gráfica que mostre o andamento do teste, dos seguintes componentes: Processador.

Memória:

- Disco rígido:
- Placa mãe:
- Portas USB.

O licitante deverá apresentar em sua proposta comercial link do catálogo ou manual desse sistema para comprovação das características solicitadas

1.16 Certificações e Relatórios

O fabricante do microcomputador deve fazer parte do consórcio DMTF na categoria Board Member

O microcomputador e o monitor devem possuir certificação EPEAT na categoria Gold, sendo apresentada a

certificação retirada do site www epeat net

O microcomputador e o monitor devem possuir certificação Energy Star, sendo apresentada a certificação retirada do site www energystar gov

O microcomputador deve ser compatível com o Sistema Operacional Windows 10, sendo apresentada a certificação retirada do site.

https://sysdev.microsoft.com/pt-BR/Hardware/LPL/ O fabricante do equipamento deverá mostrar ser membro do TCG Group comprovado através do link http://www.trustedcomputinggroup.org/members.na categoria Promoter

O fabricante do equipamento deverá mostrar ser membro do UEFI, comprovado através da presença do fabricante no site http://www.uefi.org/members na categoria Promoters A Documentação acima deverão ser entregues na proposta comercial:

1.17 Garantia e Suporte Técnico

O microcomputador proposto deve possuir garantia de 3 anos de fábrica para reposição de peças, mão de obra e atendimento on site,

Sendo 02 (dois) dias uteis para atendimento inicial na modalidade 24x7 e 05 (cinco) dias uteis para reparo total na

83.009.860/0001-13 CNPJ: **RUA JOSE DE MIRANDA RAMOS, 455** Xanxerê SC C.E.P. 89820-000

## PREGÃO PRESENCIAL Nr.: 45/2018 - PR

Processo Administrativo: Processo de Licitação: Data do Processo:

69/2018 69/2018 09/04/2018

Folha: 5/16

modalidade 8x5 A licitante deverá declarar em sua proposta um link público, ou seja, que não precisa de usuário e senha, do site do fabricante para consulta e validação de garantia do equipamento proposto

A empresa fabricante do microcomputador deverá prover assistência técnica em todo território brasileiro. A empresa fabricante do microcomputador deverá dispor

de um número telefônico para suporte técnico e abertura de chamados técnicos

Todos os drivers para os sistemas operacionais suportados devem estar disponíveis para download na web-site do fabricante do equipamento:

Deverá possuir manual do microcomputador no site do fabricante constando seus componentes e acessórios e as informações necessárias para sua instalação e remoção. A licitante deverá declarar em sua proposta o link desse manual:

#### 1.18 Nobreak

Nobreak microprocessado com memória flash interna e Tensão de entrada nominal de 600Va Tensão de saída nominal 120V (220V configurável através de jumper interno) Tecnologia Line Interactive com forma de onda semisenoidal. Auto teste para verificação das condições iniciais do equipamento, Tecnologia SMD que garante alta confiabilidade e qualidade ao Nobreaks, Comutação livre de transitórios, pois rede e inversor são perfeitamente sincronizados (PLL). DC Start - pode ser ligado mesmo na ausência da rede elétrica com bateria carregada, Recarga automática da bateria mesmo com o Nobreak desligado garantindo maior tempo de vida útil. Rápido acionamento do inversor, Gerenciamento de bateria que avisa quando a bateria precisa ser substituída. Chave liga/desliga temporizada e embutida no painel frontal que evita desligamento acidental. Porta-fusível com unidade reserva FunçãoTRUE RMScom melhor qualidade na regulação de saída. Função mute: pressionar o botão frontal 6 vezes para inibir ou habilitar campainha. Permite utilização com grupo gerador devido à sua ampla faixa de freguência na entrada, Circuito desmagnetizador, Estabilidade na frequência de saída devido ao uso de cristal de alta precisão. Gabinete metálico com pintura epóxi. Estabilizador interno. Painel frontal com plástico ABS alto impacto. Design do produto simples e robusto. Bateria selada tipo VRLAinterna de primeira linha e à prova de vazamento. Proteção contra surtos de tensão entre fase e neutro. Sinalização visual através de três leds no painel frontal com todas as condicões do Nobreak (rede elétrica bateria e carga). Seis tomadas de saída, dispensa extensões adicionais. Permite que o nobreak se auto deslique após descarga total da bateria ou se permanecer em modo inversor com carga mínima durante um período determinado. Se o nobreak sofrer um auto desligamento religará automaticamente com retorno da rede elétrica

CNPJ 83 009 860/0001-13 **RUA JOSE DE MIRANDA RAMOS, 455** 89820-000 - Xanxerê - SC  $C.E.P.$ 

# PREGÃO PRESENCIAL Nr.: 45/2018 - PR

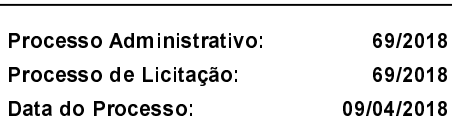

Folha 6/16

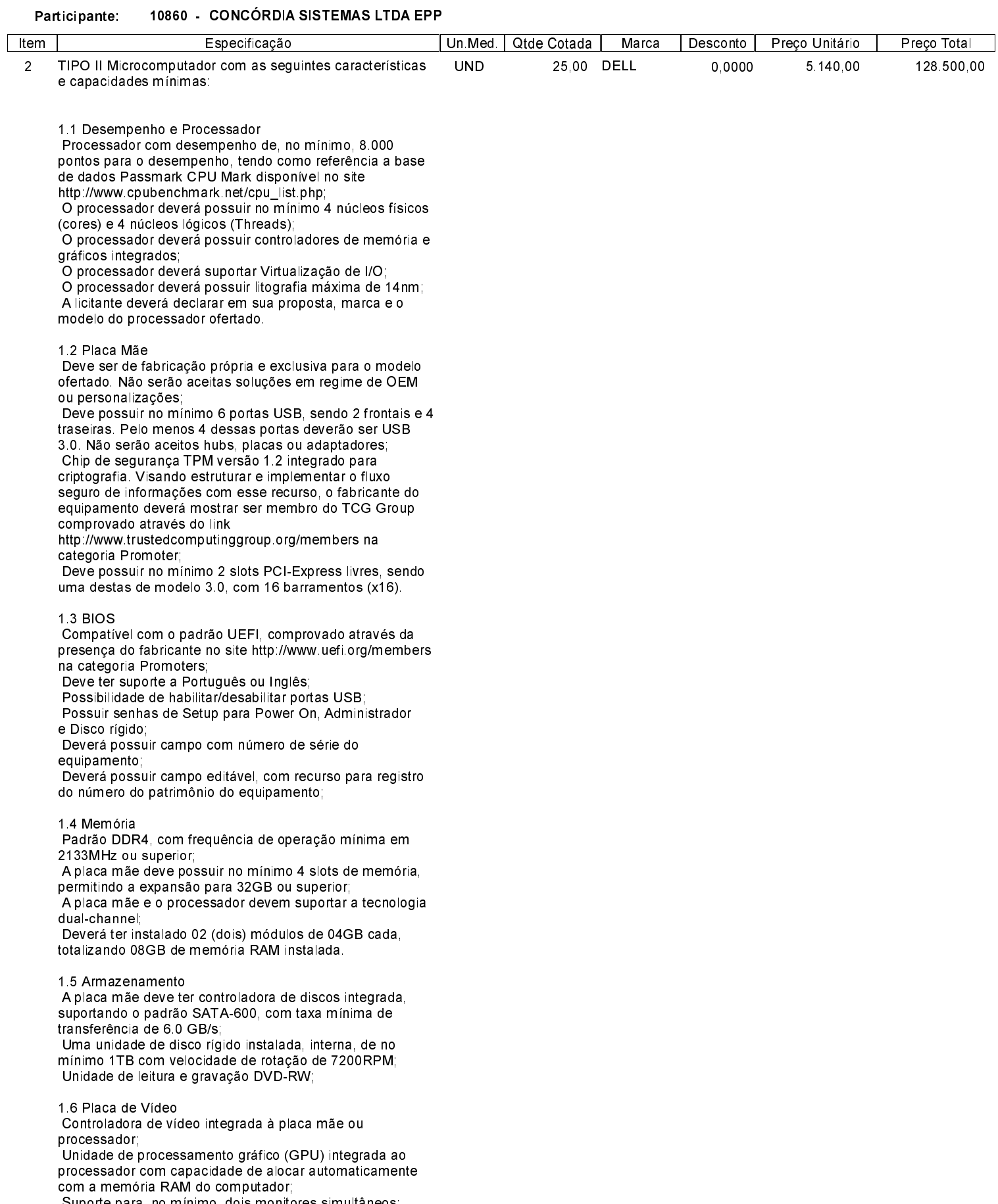

Suporte para, no mínimo, dois monitores simultâneos;<br>No mínimo uma saída VGA e uma saída DVI ou Display Port ou HDMI;

83.009.860/0001-13 CNPJ: **RUA JOSE DE MIRANDA RAMOS, 455** Xanxerê SC C.E.P. 89820-000

## PREGÃO PRESENCIAL Nr. 45/2018 - PR

Processo Administrativo: 69/2018 Processo de Licitação: 69/2018 Data do Processo: 09/04/2018

Folha: 7/16

#### 1.7 Interface de Rede

Conector RJ-45 Taxa de transmissão de 10/100/1000; Possuir tecnologia WOL (Wake on Lan), permitindo ligar a CPU remotamente através do adaptador de rede; Barramento do sistema para comunicação tipo PCI-Express

### 1.8 Audio

Controladora de áudio de alta-definição integrada; Alto-falante de alta precisão integrado ao gabinete. Não serão aceitas caixas de som externas. Deve possuir entrada para microfone e saída para fones de ouvido na parte frontal do equipamento ou conector universal audio jack

#### 1.9 Fonte

Fonte de alimentação interna com chaveamento automático de tensão, com capacidade para suportar a configuração máxima do equipamento. Potência máxima de 280W com eficiência energética típica (50% de carga) de 90% no mínimo. Essa comprovação deverá ser feita apresentando documento retirado do site http://www.plugloadsolutions.com/80PlusPowerSupplies.asp sendo que a fonte deverá estar cadastrada em nome do fabricante do equipamento ofertado

#### 1.10 Mouse

Deverá ser fornecido 1 (um) mouse por equipamento; Mouse do tipo óptico: Resolução de no mínimo 1000 doi O tipo de conexão deverá ser USB, não sendo aceito o uso de adaptadores Possuir 2 botões para seleção (click) e um botão de rolagem "scroll": Mouse do mesmo fabricante da CPU. 1.11 Teclado Teclado padrão ABNT-2 Conector tipo USB, não sendo aceito o uso de

adaptadores Teclado do mesmo fabricante da CPU.

#### 1.12 Gabinete

Padrão Small Form Factor (SFF) que permita a utilização na posição horizontal e vertical sem comprometer os componentes internos e o funcionamento do computador com volume máximo de 13.000 cm3. Possuir no mínimo: 1 (uma) baia 3,5" interna, 1 (uma) baia de 2.5" interna e 01 baia externa para unidade óptica. Possuir botão liga/desliga O gabinete deverá ter características "tool less", isso é, não há necessidade de uso de ferramentas para abertura do gabinete, remoção de disco rígido, unidade óptica. plação PCI/PCI Express e módulos de memória. O microcomputador deverá ter sido projetado para manter se dentro da faixa de temperatura adequada ao uso sem necessidade de entrada/saída de ar nas faces superior, laterais e inferior, podendo usar para a referida finalidade apenas a face frontal e/ou traseira Deverá possuir local apropriado, já desenvolvido no projeto do produto, para colocação de lacres ou cadeados mecânicos ou eletrônicos, não sendo aceito adaptações, usinagens em geral, furações, emprego de adesivos, fitas adesivas ou quaisquer outros procedimentos ou emprego de materiais inadequados ou que visem adaptar forçadamente o equipamento ou suas partes para atingir esta funcionalidade Deve possuir, no mínimo, duas portas USB 3.0 localizadas na parte frontal do gabinete. Deve possuir base antiderrapante 1.13 Monitor Tipo de tela LCD com retroiluminação em LED:

Tamanho da tela mínimo de 19,5" polegadas Resolução mínima de 1600x900; Brilho de 250 nits: Razão de contraste de 1000.1; Conectores VGA e um DVI ou Display Port ou HDMI, não

83.009.860/0001-13 CNPJ: **RUA JOSE DE MIRANDA RAMOS, 455** Xanxerê SC C.E.P. 89820-000

## PREGÃO PRESENCIAL Nr.: 45/2018 - PR

Processo Administrativo: 69/2018 Processo de Licitação: 69/2018 Data do Processo: 09/04/2018

Folha: 8/16

sendo aceito o uso de adaptadores; Suporte com ajuste de altura e rotação do monitor. Monitor do mesmo fabricante do equipamento ofertado; A licitante deverá informar na proposta, marca e modelo do monitor.

1.14 Sistema Operacional e Aplicativo O equipamento deverá ser entregue com o sistema operacional Microsoft Windows 10 Professional, edição de 64 bits, pré instalado, O equipamento deverá ser entregue com o Aplicativo Office Home and Business 2016 em Português do Brasil<br>(Word 2016, Excel 2016, PowerPoint 2016, Outlook 2016 e One Note 2016), licenciados em nome da Prefeitura Municipal de Xanxerê (não serão aceitos produtos limitados somente para uso doméstico e não comercial). O sistema operacional e o Aplicativo deverá vir

- acompanhado de licença de uso original;
- 1.15 Sistema de Diagnóstico

Deve o microcomputador dispor de software para diagnóstico de problemas com as seguintes características: A fim de permitir o teste do equipamento, com independência do sistema operacional instalado e com independência do estado de funcionamento ou existência da unidade de DVD/CD-ROM, o software de diagnóstico deve ser capaz de ser executado (inicializado) a partir da UEFI (Unified Extensible Firmware Interface) ou do Firmware do equipamento através do acionamento de tecla função (F1 F12)

O software de diagnóstico OU BIOS deve ser capaz de

- informar, através de tela gráfica: O fabricante e modelo do equipamento:
- A marca e modelo do processador
- O tamanho e velocidade da memória RAM.
- Data e versão de firmware do equipamento;
- O modelo e a capacidade do disco rígido;

O software de diagnóstico deve ser capaz de verificar. testar e emitir relatório, através de tela gráfica que mostre o andamento do teste, dos seguintes componentes: Processador.

Memória:

- Disco rígido:
- Placa mãe:
- Portas USB.

O licitante deverá apresentar em sua proposta comercial link do catálogo ou manual desse sistema para comprovação das características solicitadas

1.16 Certificações e Relatórios

O fabricante do microcomputador deve fazer parte do consórcio DMTF na categoria Board Member

O microcomputador e o monitor devem possuir certificação EPEAT na categoria Gold, sendo apresentada a

certificação retirada do site www epeat net

O microcomputador e o monitor devem possuir certificação Energy Star, sendo apresentada a certificação retirada do site www energystar gov

O microcomputador deve ser compatível com o Sistema Operacional Windows 10, sendo apresentada a certificação retirada do site.

https://sysdev.microsoft.com/pt-BR/Hardware/LPL/ O fabricante do equipamento deverá mostrar ser membro do TCG Group comprovado através do link http://www.trustedcomputinggroup.org/members.na categoria Promoter

O fabricante do equipamento deverá mostrar ser membro do UEFI, comprovado através da presença do fabricante no site http://www.uefi.org/members na categoria Promoters A Documentação acima deverão ser entregues na proposta comercial:

1.17 Garantia e Suporte Técnico

O microcomputador proposto deve possuir garantia de 3 anos de fábrica para reposição de peças, mão de obra e atendimento on site,

Sendo 02 (dois) dias uteis para atendimento inicial na modalidade 24x7 e 05 (cinco) dias uteis para reparo total na

83.009.860/0001-13 CNPJ: **RUA JOSE DE MIRANDA RAMOS, 455** Xanxerê SC C.E.P. 89820-000

## PREGÃO PRESENCIAL Nr.: 45/2018 - PR

Processo Administrativo: 69/2018 Processo de Licitação: 69/2018 Data do Processo: 09/04/2018

Folha: 9/16

modalidade 8x5 A licitante deverá declarar em sua proposta um link público, ou seja, que não precisa de usuário e senha, do site do fabricante para consulta e validação de garantia do equipamento proposto

A empresa fabricante do microcomputador deverá prover assistência técnica em todo território brasileiro.

A empresa fabricante do microcomputador deverá dispor de um número telefônico para suporte técnico e abertura de chamados técnicos

Todos os drivers para os sistemas operacionais suportados devem estar disponíveis para download na web-site do fabricante do equipamento:

Deverá possuir manual do microcomputador no site do fabricante constando seus componentes e acessórios e as informações necessárias para sua instalação e remoção. A licitante deverá declarar em sua proposta o link desse manual:

#### 1.18 Nobreak

Nobreak microprocessado com memória flash interna e Tensão de entrada nominal de 600Va Tensão de saída nominal 120V (220V configurável através de jumper interno) Tecnologia Line Interactive com forma de onda semisenoidal. Auto teste para verificação das condições iniciais do equipamento, Tecnologia SMD que garante alta confiabilidade e qualidade ao Nobreaks, Comutação livre de transitórios, pois rede e inversor são perfeitamente sincronizados (PLL). DC Start - pode ser ligado mesmo na ausência da rede elétrica com bateria carregada, Recarga automática da bateria mesmo com o Nobreak desligado garantindo maior tempo de vida útil. Rápido acionamento do inversor, Gerenciamento de bateria que avisa quando a bateria precisa ser substituída. Chave liga/desliga temporizada e embutida no painel frontal que evita desligamento acidental. Porta-fusível com unidade reserva FunçãoTRUE RMScom melhor qualidade na regulação de saída. Função mute: pressionar o botão frontal 6 vezes para inibir ou habilitar campainha. Permite utilização com grupo gerador devido à sua ampla faixa de freguência na entrada, Circuito desmagnetizador, Estabilidade na frequência de saída devido ao uso de cristal de alta precisão. Gabinete metálico com pintura epóxi. Estabilizador interno. Painel frontal com plástico ABS alto impacto. Design do produto simples e robusto. Bateria selada tipo VRLAinterna de primeira linha e à prova de vazamento. Proteção contra surtos de tensão entre fase e neutro. Sinalização visual através de três leds no painel frontal com todas as condicões do Nobreak (rede elétrica bateria e carga). Seis tomadas de saída, dispensa extensões adicionais. Permite que o nobreak se auto deslique após descarga total da bateria ou se permanecer em modo inversor com carga mínima durante um período determinado. Se o nobreak sofrer um auto desligamento religará automaticamente com retorno da rede elétrica

Total do Participante -------->

187 900 00

CNPJ 83 009 860/0001-13 **RUA JOSE DE MIRANDA RAMOS, 455** C.E.P.: 89820-000 - Xanxerê - SC

# PREGÃO PRESENCIAL Nr.: 45/2018 - PR

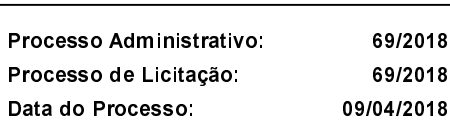

Folha: 10/16

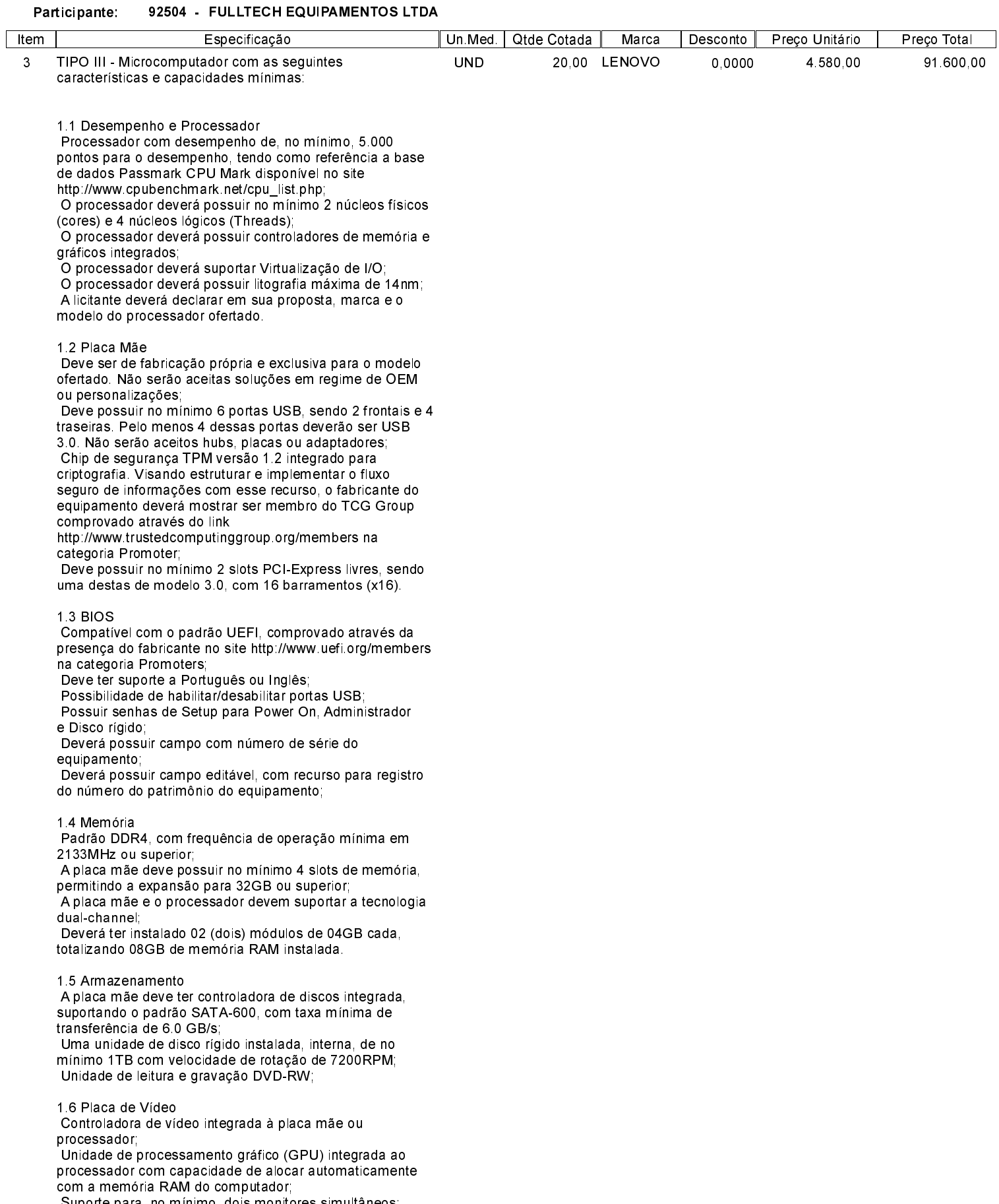

Suporte para, no mínimo, dois monitores simultâneos;<br>No mínimo uma saída VGA e uma saída DVI ou Display Port ou HDMI;

83.009.860/0001-13 CNPJ: **RUA JOSE DE MIRANDA RAMOS, 455** Xanxerê SC C.E.P. 89820-000

## PREGÃO PRESENCIAL Nr. 45/2018 - PR

Processo Administrativo: 69/2018 Processo de Licitação: 69/2018 Data do Processo: 09/04/2018

Folha: 11/16

### 1.7 Interface de Rede

Conector RJ-45 Taxa de transmissão de 10/100/1000; Possuir tecnologia WOL (Wake on Lan), permitindo ligar a CPU remotamente através do adaptador de rede; Barramento do sistema para comunicação tipo PCI-Express

#### 1.8 Audio

Controladora de áudio de alta-definição integrada; Alto-falante de alta precisão integrado ao gabinete. Não serão aceitas caixas de som externas. Deve possuir entrada para microfone e saída para fones de ouvido na parte frontal do equipamento ou conector universal audio jack

#### 1.9 Fonte

Fonte de alimentação interna com chaveamento automático de tensão, com capacidade para suportar a configuração máxima do equipamento. Potência máxima de 280W com eficiência energética típica (50% de carga) de 90% no mínimo. Essa comprovação deverá ser feita apresentando documento retirado do site http://www.plugloadsolutions.com/80PlusPowerSupplies.asp sendo que a fonte deverá estar cadastrada em nome do fabricante do equipamento ofertado

#### 1.10 Mouse

Deverá ser fornecido 1 (um) mouse por equipamento; Mouse do tipo óptico: Resolução de no mínimo 1000 doi O tipo de conexão deverá ser USB, não sendo aceito o uso de adaptadores Possuir 2 botões para seleção (click) e um botão de rolagem "scroll": Mouse do mesmo fabricante da CPU. 1.11 Teclado Teclado padrão ABNT-2 Conector tipo USB, não sendo aceito o uso de

adaptadores Teclado do mesmo fabricante da CPU.

#### 1.12 Gabinete

Padrão Small Form Factor (SFF) que permita a utilização na posição horizontal e vertical sem comprometer os componentes internos e o funcionamento do computador com volume máximo de 13.000 cm3. Possuir no mínimo: 1 (uma) baia 3,5" interna, 1 (uma) baia de 2.5" interna e 01 baia externa para unidade óptica. Possuir botão liga/desliga O gabinete deverá ter características "tool less", isso é, não há necessidade de uso de ferramentas para abertura do gabinete, remoção de disco rígido, unidade óptica. plação PCI/PCI Express e módulos de memória. O microcomputador deverá ter sido projetado para manter se dentro da faixa de temperatura adequada ao uso sem necessidade de entrada/saída de ar nas faces superior, laterais e inferior, podendo usar para a referida finalidade apenas a face frontal e/ou traseira Deverá possuir local apropriado, já desenvolvido no projeto do produto, para colocação de lacres ou cadeados mecânicos ou eletrônicos, não sendo aceito adaptações, usinagens em geral, furações, emprego de adesivos, fitas adesivas ou quaisquer outros procedimentos ou emprego de materiais inadequados ou que visem adaptar forçadamente o equipamento ou suas partes para atingir esta funcionalidade Deve possuir, no mínimo, duas portas USB 3.0 localizadas na parte frontal do gabinete. Deve possuir base antiderrapante 1.13 Monitor

Tipo de tela LCD com retroiluminação em LED: Tamanho da tela mínimo de 19,5" polegadas Resolução mínima de 1600x900; Brilho de 250 nits: Razão de contraste de 1000.1; Conectores VGA e um DVI ou Display Port ou HDMI, não

83.009.860/0001-13 CNPJ: **RUA JOSE DE MIRANDA RAMOS, 455** Xanxerê SC C.E.P. 89820-000

## PREGÃO PRESENCIAL Nr.: 45/2018 - PR

Processo Administrativo: 69/2018 Processo de Licitação: 69/2018 Data do Processo: 09/04/2018

Folha: 12/16

sendo aceito o uso de adaptadores; Suporte com ajuste de altura e rotação do monitor. Monitor do mesmo fabricante do equipamento ofertado; A licitante deverá informar na proposta, marca e modelo do monitor.

1.14 Sistema Operacional e Aplicativo O equipamento deverá ser entregue com o sistema operacional Microsoft Windows 10 Professional, edição de 64 bits, pré instalado, O equipamento deverá ser entregue com o Aplicativo Office Home and Business 2016 em Português do Brasil<br>(Word 2016, Excel 2016, PowerPoint 2016, Outlook 2016 e One Note 2016), licenciados em nome da Prefeitura Municipal de Xanxerê (não serão aceitos produtos limitados somente para uso doméstico e não comercial). O sistema operacional e o Aplicativo deverá vir

- acompanhado de licença de uso original;
- 1.15 Sistema de Diagnóstico

Deve o microcomputador dispor de software para diagnóstico de problemas com as seguintes características: A fim de permitir o teste do equipamento, com independência do sistema operacional instalado e com independência do estado de funcionamento ou existência da unidade de DVD/CD-ROM, o software de diagnóstico deve ser capaz de ser executado (inicializado) a partir da UEFI (Unified Extensible Firmware Interface) ou do Firmware do equipamento através do acionamento de tecla função (F1 F12)

O software de diagnóstico OU BIOS deve ser capaz de

- informar, através de tela gráfica:
- O fabricante e modelo do equipamento:
- A marca e modelo do processador
- O tamanho e velocidade da memória RAM.
- Data e versão de firmware do equipamento; O modelo e a capacidade do disco rígido;
- 

O software de diagnóstico deve ser capaz de verificar. testar e emitir relatório, através de tela gráfica que mostre o andamento do teste, dos seguintes componentes: Processador.

Memória:

- Disco rígido:
- Placa mãe:
- Portas USB.

O licitante deverá apresentar em sua proposta comercial link do catálogo ou manual desse sistema para comprovação das características solicitadas

1.16 Certificações e Relatórios

O fabricante do microcomputador deve fazer parte do consórcio DMTF na categoria Board Member

O microcomputador e o monitor devem possuir certificação EPEAT na categoria Gold, sendo apresentada a

certificação retirada do site www epeat net

O microcomputador e o monitor devem possuir certificação Energy Star, sendo apresentada a certificação retirada do site www energystar gov

O microcomputador deve ser compatível com o Sistema Operacional Windows 10, sendo apresentada a certificação retirada do site.

https://sysdev.microsoft.com/pt-BR/Hardware/LPL/ O fabricante do equipamento deverá mostrar ser membro do TCG Group comprovado através do link http://www.trustedcomputinggroup.org/members.na categoria Promoter

O fabricante do equipamento deverá mostrar ser membro do UEFI, comprovado através da presença do fabricante no site http://www.uefi.org/members na categoria Promoters A Documentação acima deverão ser entregues na proposta comercial:

1.17 Garantia e Suporte Técnico

O microcomputador proposto deve possuir garantia de 3 anos de fábrica para reposição de peças, mão de obra e atendimento on site,

Sendo 02 (dois) dias uteis para atendimento inicial na modalidade 24x7 e 05 (cinco) dias uteis para reparo total na

83.009.860/0001-13 CNPJ: **RUA JOSE DE MIRANDA RAMOS, 455** Xanxerê SC C.E.P. 89820-000

## PREGÃO PRESENCIAL Nr.: 45/2018 - PR

Processo Administrativo: 69/2018 Processo de Licitação: 69/2018 Data do Processo: 09/04/2018

Folha: 13/16

modalidade 8x5 A licitante deverá declarar em sua proposta um link público, ou seja, que não precisa de usuário e senha, do site do fabricante para consulta e validação de garantia do equipamento proposto

A empresa fabricante do microcomputador deverá prover assistência técnica em todo território brasileiro.

A empresa fabricante do microcomputador deverá dispor de um número telefônico para suporte técnico e abertura de chamados técnicos

Todos os drivers para os sistemas operacionais suportados devem estar disponíveis para download na web-site do fabricante do equipamento:

Deverá possuir manual do microcomputador no site do fabricante constando seus componentes e acessórios e as informações necessárias para sua instalação e remoção. A licitante deverá declarar em sua proposta o link desse manual:

#### 1.18 Nobreak

Nobreak microprocessado com memória flash interna e Tensão de entrada nominal de 600Va Tensão de saída nominal 120V (220V configurável através de jumper interno) Tecnologia Line Interactive com forma de onda semisenoidal. Auto teste para verificação das condições iniciais do equipamento, Tecnologia SMD que garante alta confiabilidade e qualidade ao Nobreaks, Comutação livre de transitórios, pois rede e inversor são perfeitamente sincronizados (PLL). DC Start - pode ser ligado mesmo na ausência da rede elétrica com bateria carregada, Recarga automática da bateria mesmo com o Nobreak desligado garantindo maior tempo de vida útil. Rápido acionamento do inversor, Gerenciamento de bateria que avisa quando a bateria precisa ser substituída. Chave liga/desliga temporizada e embutida no painel frontal que evita desligamento acidental. Porta-fusível com unidade reserva FuncãoTRUE RMScom melhor qualidade na regulação de saída. Função mute: pressionar o botão frontal 6 vezes para inibir ou habilitar campainha. Permite utilização com grupo gerador devido à sua ampla faixa de freguência na entrada, Circuito desmagnetizador, Estabilidade na frequência de saída devido ao uso de cristal de alta precisão. Gabinete metálico com pintura epóxi. Estabilizador interno. Painel frontal com plástico ABS alto impacto. Design do produto simples e robusto. Bateria selada tipo VRLAinterna de primeira linha e à prova de vazamento. Proteção contra surtos de tensão entre fase e neutro. Sinalização visual através de três leds no painel frontal com todas as condicões do Nobreak (rede elétrica bateria e carga). Seis tomadas de saída, dispensa extensões adicionais. Permite que o nobreak se auto deslique após descarga total da bateria ou se permanecer em modo inversor com carga mínima durante um período determinado. Se o nobreak sofrer um auto desligamento religará automaticamente com retorno da rede elétrica

Total do Participante -------->

91.600.00

CNPJ 83 009 860/0001-13 **RUA JOSE DE MIRANDA RAMOS, 455** C.E.P.: 89820-000 - Xanxerê - SC

instalado

## PREGÃO PRESENCIAL Nr.: 45/2018 - PR

![](_page_13_Picture_34.jpeg)

Folha: 14/16

![](_page_13_Picture_35.jpeg)

83.009.860/0001-13 CNPJ: **RUA JOSE DE MIRANDA RAMOS, 455** Xanxerê SC C.E.P. 89820-000

## PREGÃO PRESENCIAL Nr.: 45/2018 - PR

Processo Administrativo: 69/2018 Processo de Licitação: 69/2018 Data do Processo: 09/04/2018

Folha: 15/16

..........

O equipamento deverá ser entregue com o Aplicativo Office Home and Business 2016 em Português do Brasil (Word 2016, Excel 2016, PowerPoint 2016, Outlook 2016 e One Note 2016), licenciados em nome da Prefeitura Municipal de Xanxerê (não serão aceitos produtos limitados somente para uso doméstico e não comercial).

O sistema operacional e o Aplicativo deverá vir acompanhado de licença de uso original. n) Segurança:

O equipamento ofertado deverá possuir integrado dispositivo ou funcionalidade na BIOS com características de segurança avançada de rastreamento pela internet que em caso de furto ou extravio acidental, permita recuperação e localização do mesmo e ainda execução das seguintes funcionalidades:

"Bloqueio do hardware, impossibilitando que o equipamento seja utilizado ou reutilizado em caso de substituição do HD.

"Envio de um comando remoto capaz de apagar todas as informações contidas no HD ou arquivos específicos. "Gerar logs do histórico de locais em que o equipamento foi utilizado, mostrando em um mapa os endereços, data e hora da conexão

"As funcionalidades descritas deverão ser ativadas remotamente através de um console web. Esse dispositivo ou funcionalidade na BIOS deverá estar nativamente presente e pronto para ativação no equipamento ofertado com suporte por todo o período da garantia do hardware o) Bios

"Plug & Play, com direitos (copyright) sobre essa BIOS, os direitos (copyright) permitem ao fabricante alterações nas funcionalidades da BIOS, visando melhorias no desempenho e recursos do equipamento. As atualizações, quando necessárias, estão disponibilizadas no site do fabricante, com disponibilização do número identificador do equipamento, único para o fabricante, mostra no monitor de vídeo o nome do fabricante do equipamento sempre que o equipamento for inicializado; Possui recursos de controle de permissão através de senhas, uma para inicializar o computador e outra para acesso e alterações das<br>computador e outra para acesso e alterações das dinâmico do consumo de energía através do controle do clock do processador com base na utilização da CPU.

p) Serviços de Garantia e Suporte Técnico:<br>"O microcomputador proposto deve possuir garantia de 3 anos de fábrica para reposição de peças, mão de obra e atendimento on site,

"Sendo 02 (dois) dias uteis para atendimento inicial na modalidade 24x7 e 05 (cinco) dias uteis para reparo total na modalidade 8x5

"A licitante deverá declarar em sua proposta um link público, ou seja, que não precisa de usuário e senha, do site do fabricante para consulta e validação de garantia do equipamento proposto

"A empresa fabricante do microcomputador deverá prover assistência técnica em todo território brasileiro.

"A empresa fabricante do microcomputador deverá dispor de um número telefônico para suporte técnico e abertura de chamados técnicos.

"Todos os drivers para os sistemas operacionais suportados devem estar disponíveis para download na web-site do fabricante do equipamento;

"Deverá possuir manual do microcomputador no site do fabricante constando seus componentes e acessórios e as informações necessárias para sua instalação e remoção. A licitante deverá declarar em sua proposta o link desse manual.

q) Certificações e Relatórios

"O fabricante do Notebook deve fazer parte do consórcio DMTF na categoria Board Member

"O Notebook deve possuir certificação EPEAT na categoria Gold, sendo apresentada a certificação retirada do site www epeat net

"O Notebook deve possuir certificação Energy Star, sendo apresentada a certificação retirada do site

www.energystar.gov

"O Notebook deve ser compativel com o Sistema Operacional Windows 10, sendo apresentada a certificação retirada do site:

![](_page_15_Picture_37.jpeg)

Folha: 16/16

 $\overline{1}$ 

nttps://sysaev.microsoft.com/pt-BR/Hardware/LPL/<br>"O fabricante do equipamento deverá mostrar ser membro<br>do TCG Group comprovado através do link http://www.trustedcomputinggroup.org/members.na categoria Promoter "O fabricante do equipamento deverá mostrar ser membro<br>do UEFI, comprovado através da presença do fabricante no site http://www.uefi.org/members.na categoria Promoters "A Documentação acima deverão ser entregues na proposta comercial.

![](_page_15_Picture_38.jpeg)

Nada mais havendo a tratar, foi encerrada a reunião de julgamento, da qual foi assinada a presente ata pela Comissão de Licitação e pelos representantes das proponentes.

Xanxerê, 18 de Maio de 2018

### COMISSÃO:

![](_page_15_Picture_39.jpeg)